$<<$  AutoCAD 2010

, tushu007.com

 $<<$  AutoCAD 2010  $>>$ 

13 ISBN 9787302215134

10 ISBN 7302215138

出版时间:2010-1

页数:206

PDF

更多资源请访问:http://www.tushu007.com

## $\frac{\text{AutoCAD2010}}{\text{AutoCAD2010}}$

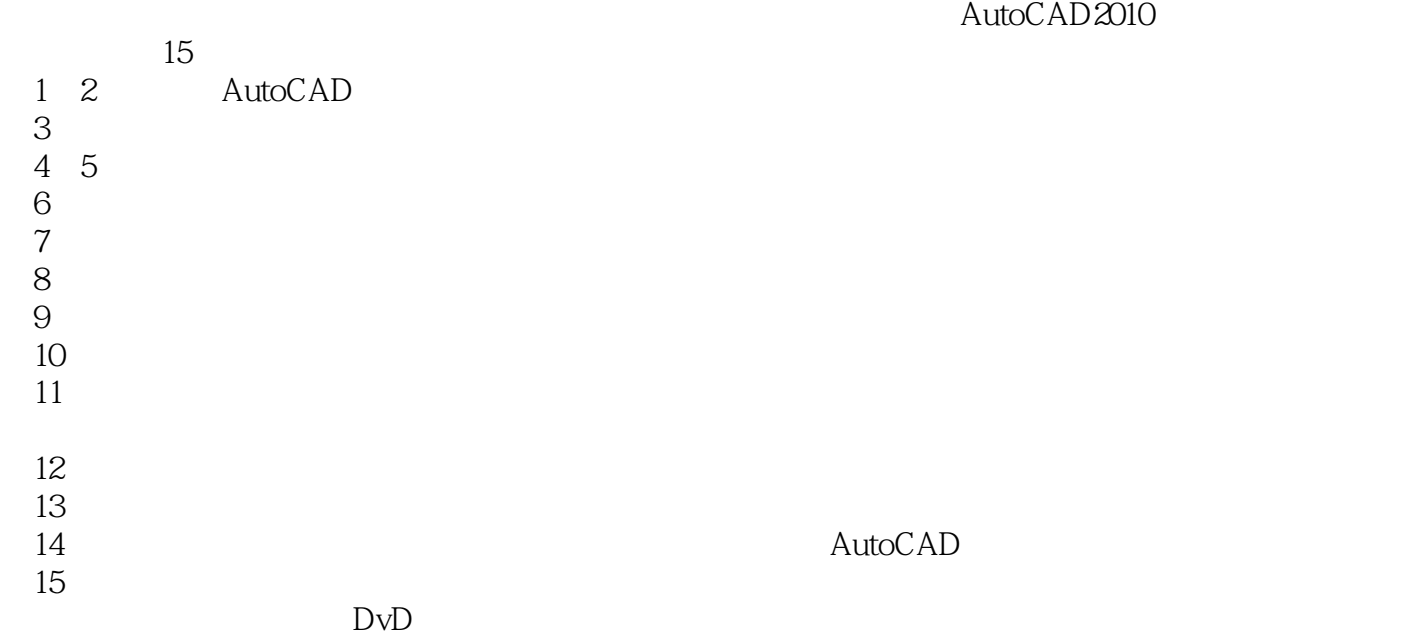

 $4$ 

, tushu007.com  $<<$  AutoCAD 2010  $>>$ 

AutoCAD2010

15 AutoCAD2010

 $500$ 

, expecting the contract of the contract expecting  $\mathcal{A}$ 

 $4.5GBDVD$   $4.4GBDVD$ 

 $<<$  AutoCAD 2010 $>$ 

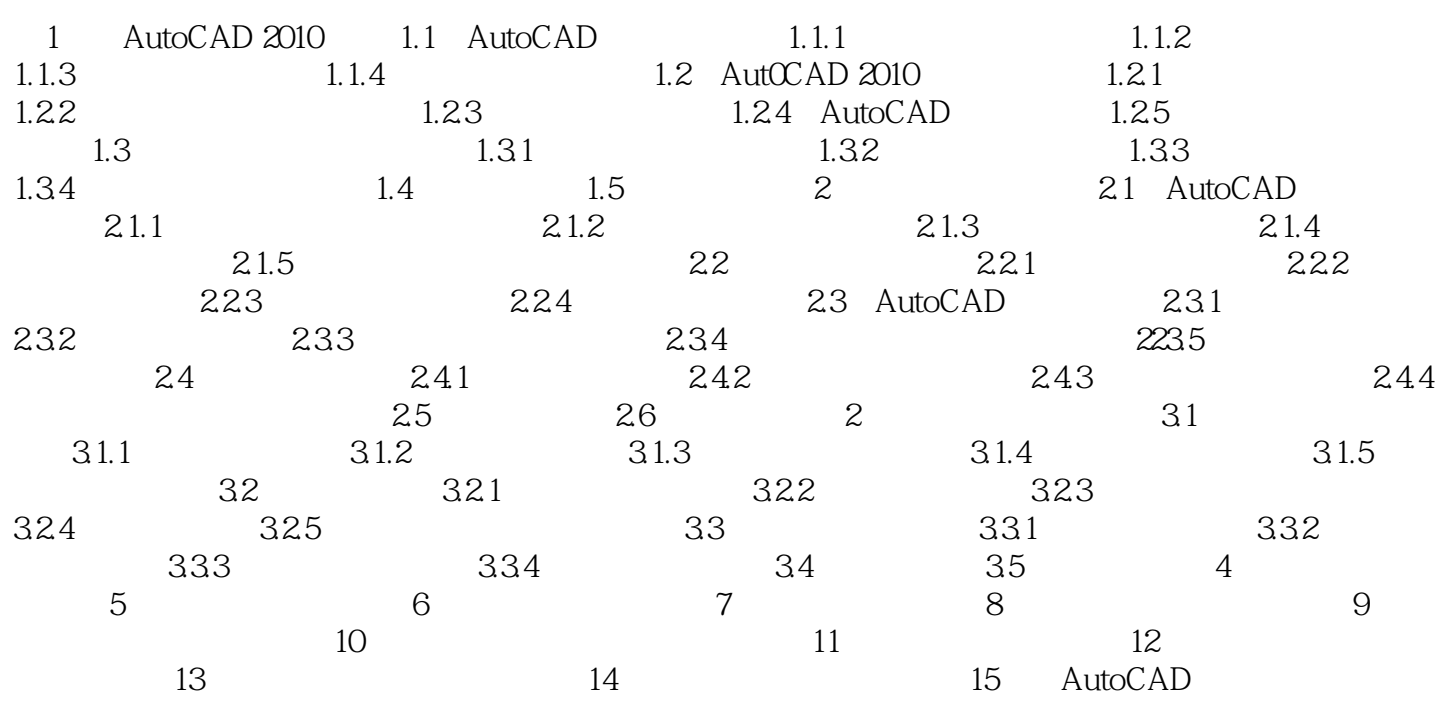

## $,$  tushu007.com

## $<<$  AutoCAD 2010 $>$

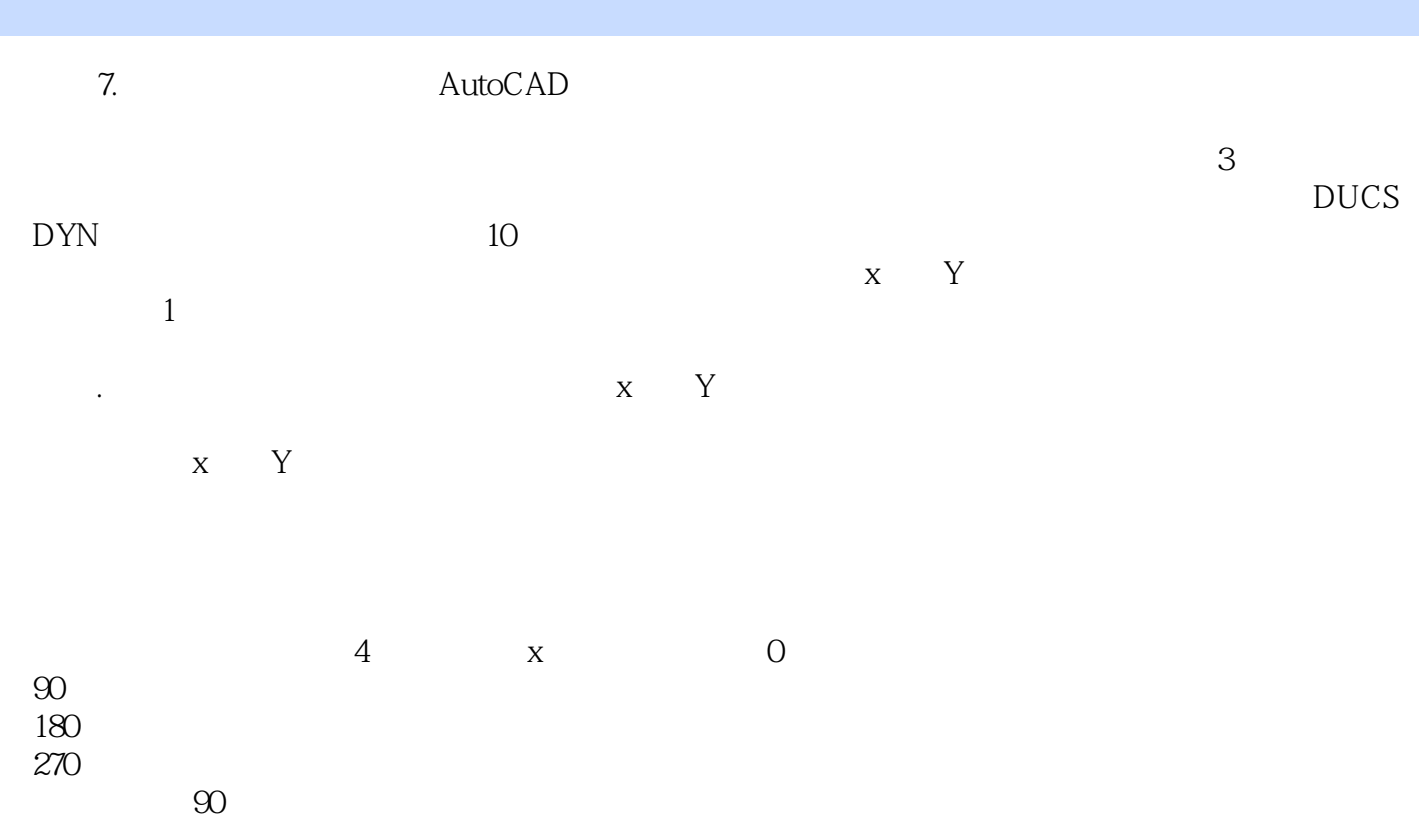

 $<<$  AutoCAD 2010 $>$ 

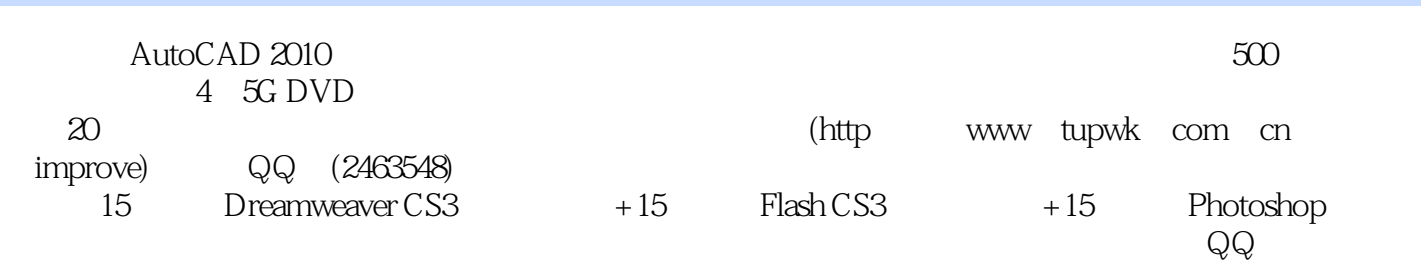

, tushu007.com

本站所提供下载的PDF图书仅提供预览和简介,请支持正版图书。

更多资源请访问:http://www.tushu007.com